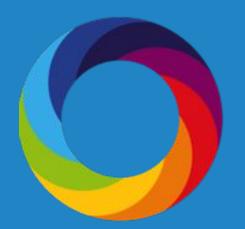

# How to search for social media attention in Altmetric Explorer

Altmetric.com | @altmetric altmetric.com/explorer support@altmetric.com

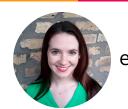

Patty Smith, MLIS engagement@altmetric.com

### Agenda

- Social media sources Altmetric is tracking
- Ways to search for Twitter and Facebook mentions
- How to find Twitter influencers

The session is being recorded. Slides will be sent out. Ask questions in the Q&A box!

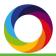

#### **ALTMETRICS**

Indicators\* of non-traditional attention and engagement with digitally published research and scholarship.

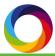

#### Sources we track

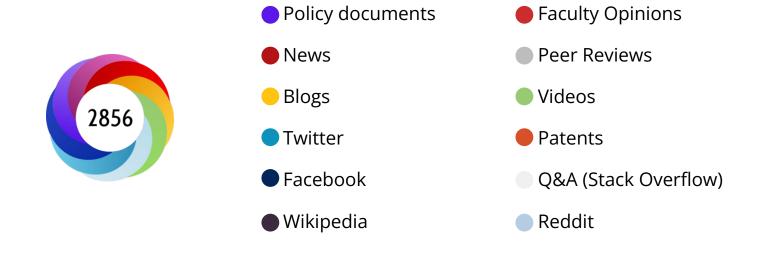

Historical sources

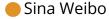

Syllabi

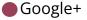

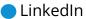

Pinterest

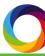

#### What does the score represent?

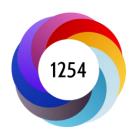

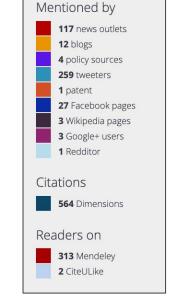

Why is it weighted? To reflect the relative reach of each type of source. It's easy to imagine that the average newspaper story is more likely to bring attention to the research output than the average tweet. This is reflected in the default weightings.

See more info about the weighting here.

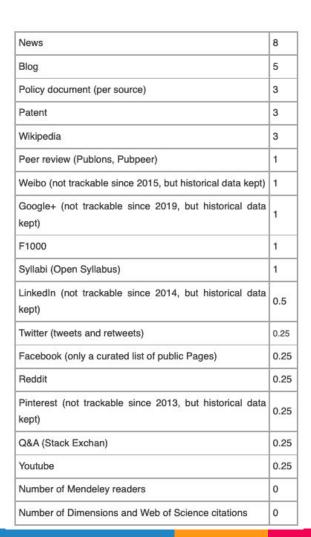

## Sharing research online

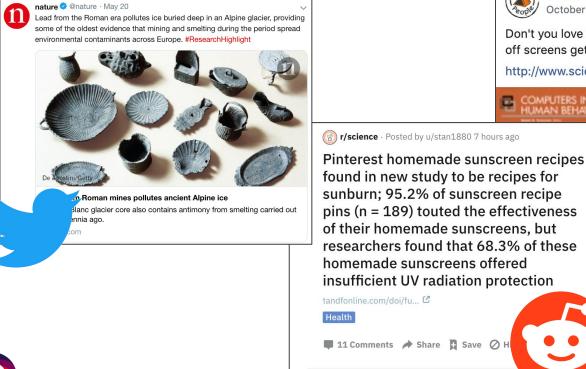

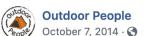

Don't you love research proving the obvious? This time off screens get better at social cues. (Thanks to @WoodlandDave)

http://www.sciencedirect.com/.../article/pii/S0747563214003227

WWW.SCIENCEDIRECT.COM

Five days at outdoor education camp without screens improves preteen skills with nonverbal...

http://www.sciencedirect.com/science/article/pii/S0747563214003227

#### For research to be tracked, we need:

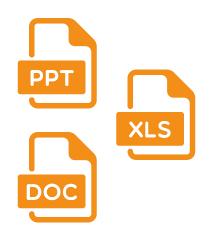

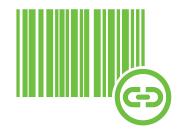

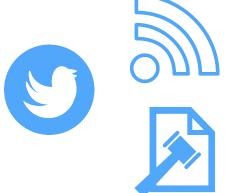

a research output with a...

persistent identifier that is...

mentioned in a source we track.

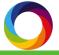

#### Tweet example

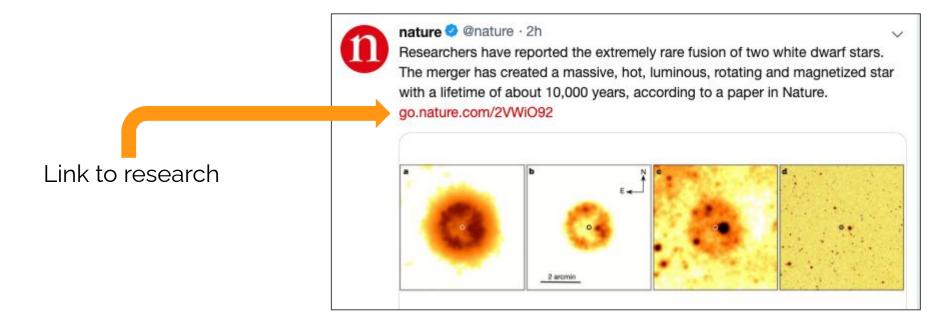

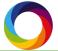

## Make sure you...

Always link to research

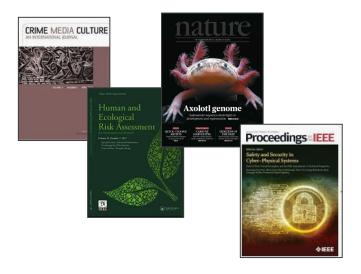

...**not** secondary citations

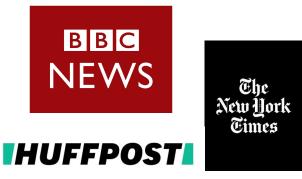

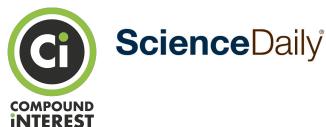

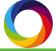

## **Live Demonstration**

altmetric.com/explorer

#### Links to additional resources

- How to write impact statements with Altmetric data
- How to search by subject area in Altmetric Explorer using FoR codes

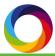

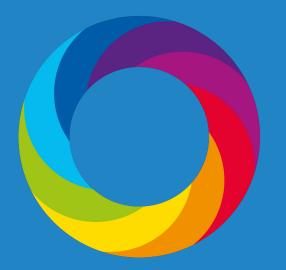

# Questions?

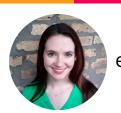

Patty Smith, MLIS engagement@altmetric.com